## Superscript<sup>1</sup> Subscript<sub>1</sub>

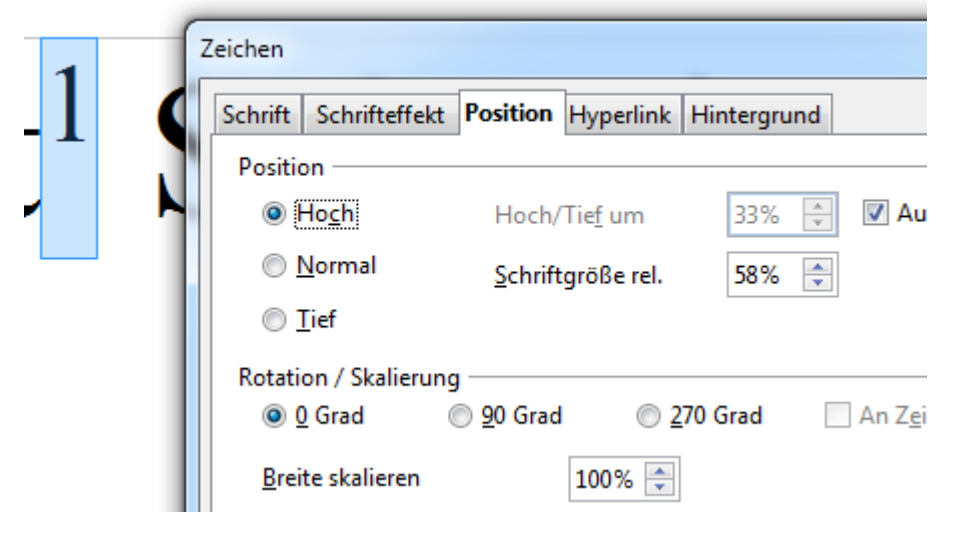

So it looks after 'Save as RTF' , 'close' and 'reopen'. Size is wrong

## Superscript<sup>1</sup> Subscript<sub>1</sub>

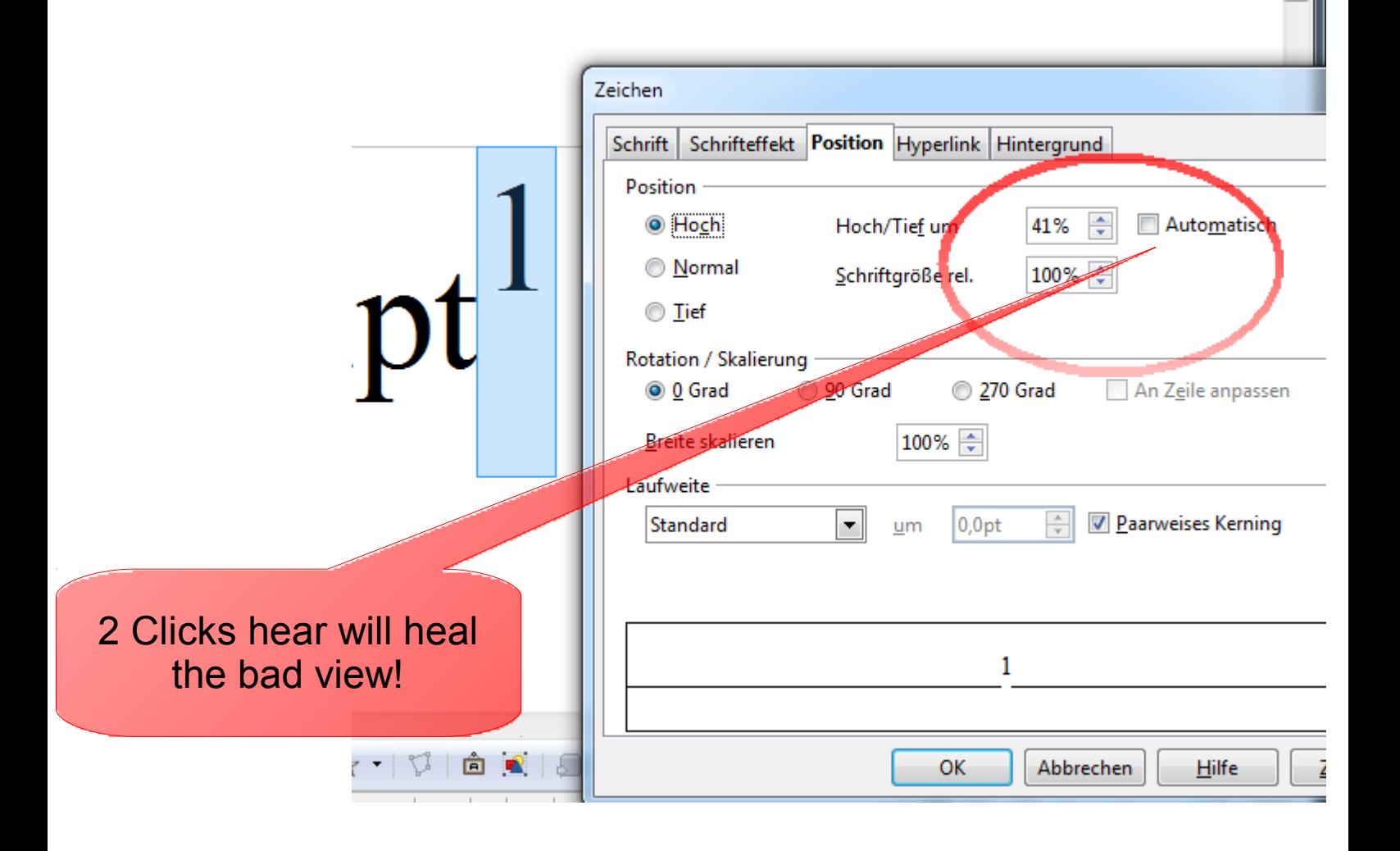